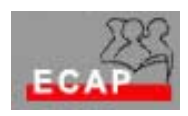

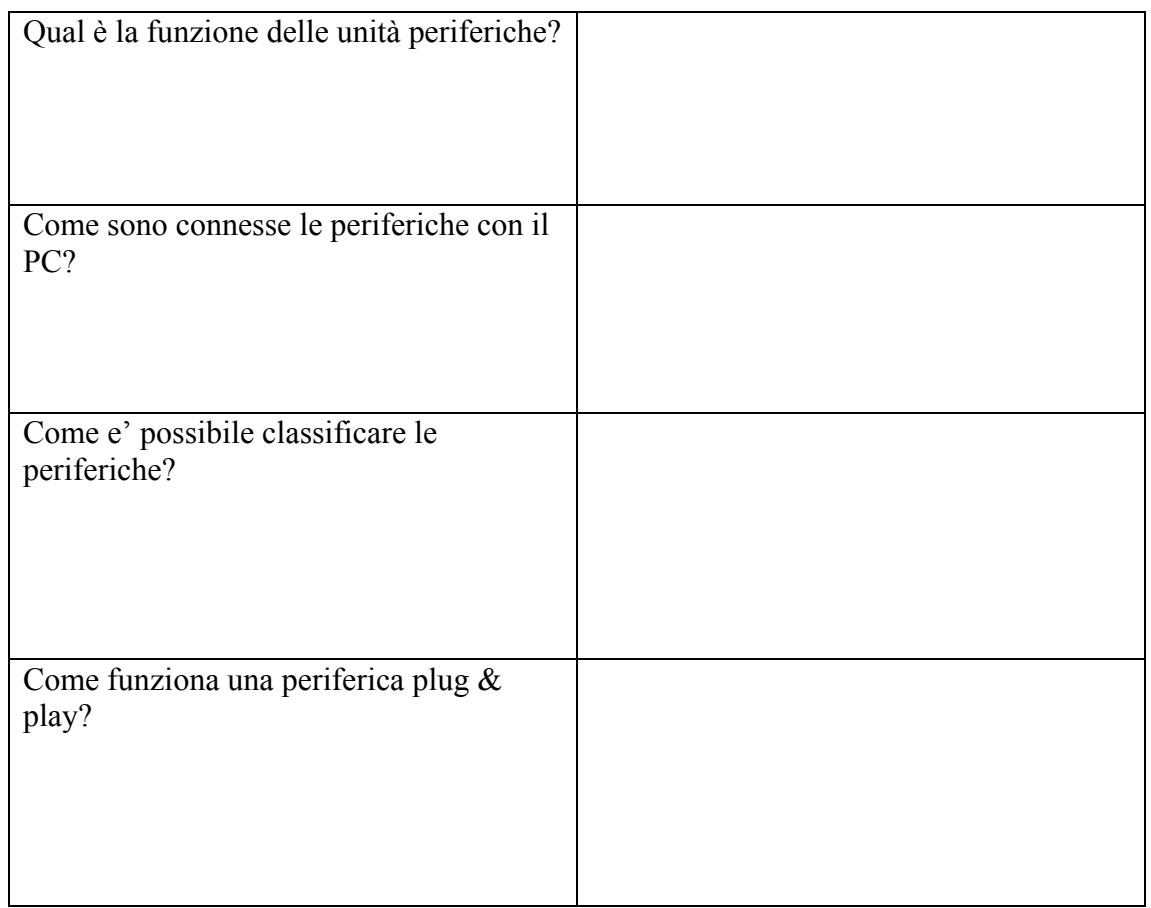

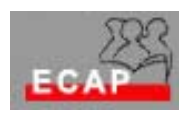

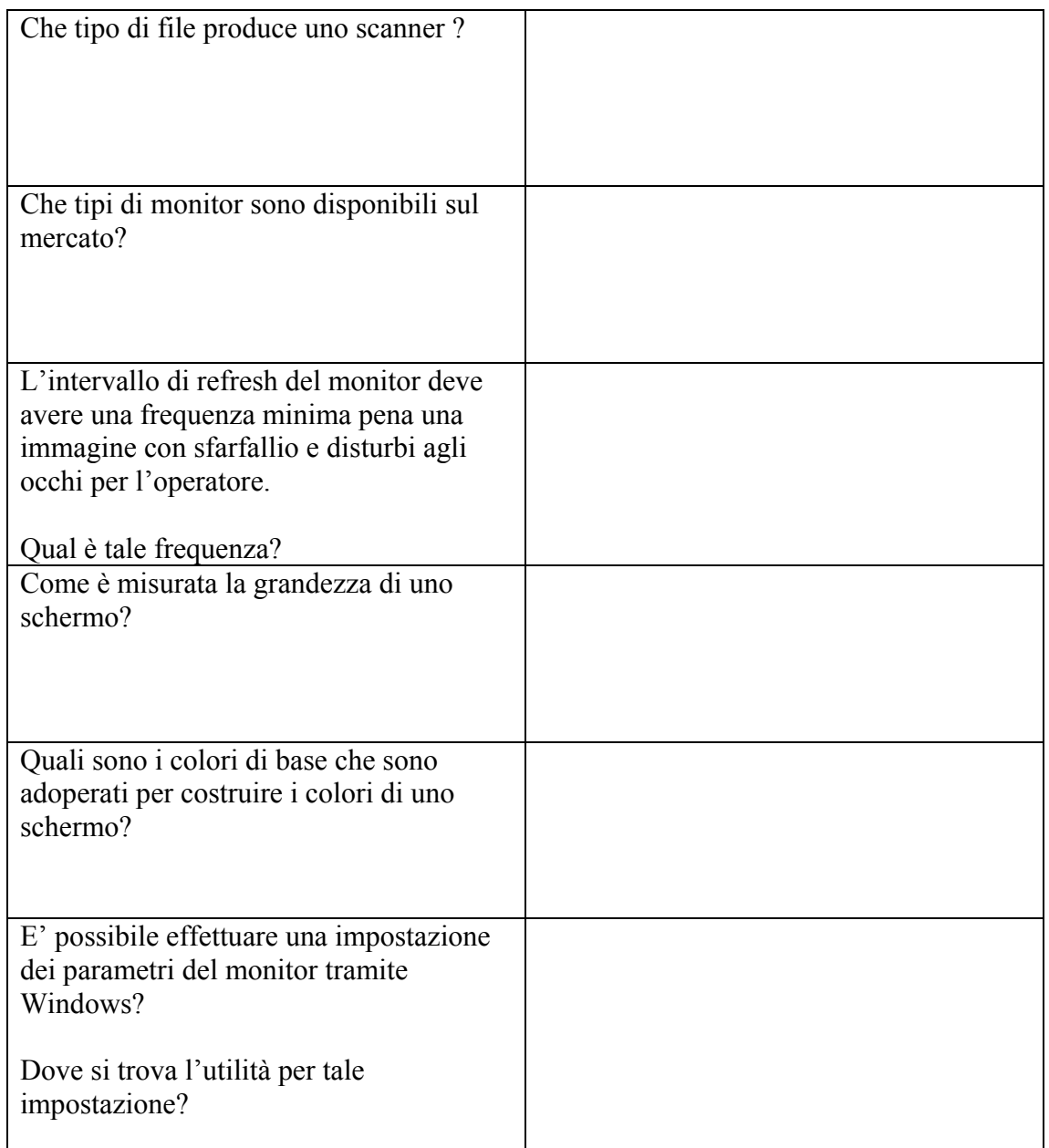

![](_page_2_Picture_0.jpeg)

![](_page_2_Picture_53.jpeg)

![](_page_3_Picture_0.jpeg)

![](_page_3_Picture_87.jpeg)